# perfectcut.sty **documentation**

Guillaume Munch-Maccagnoni<sup>∗</sup>

23rd April 2017

## **Contents**

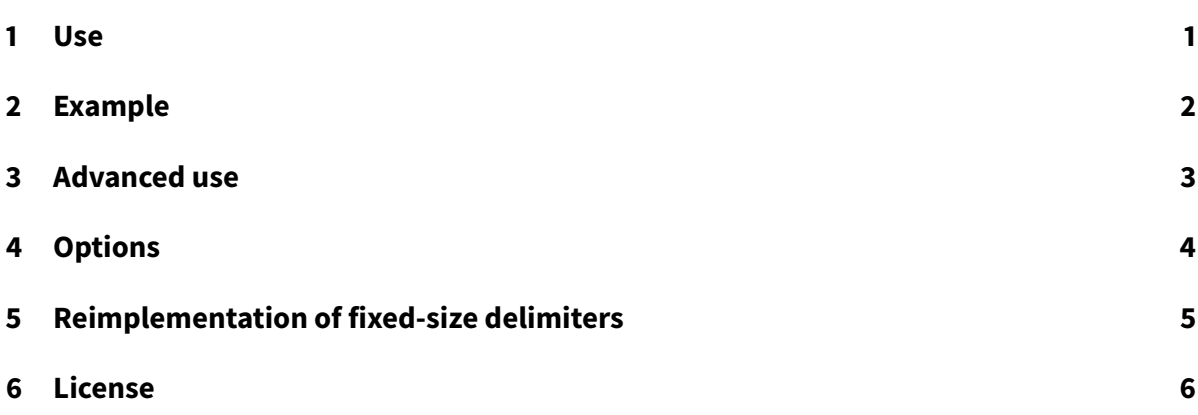

## <span id="page-0-0"></span>**1 Use**

**Original use** This package supplies the following commands:

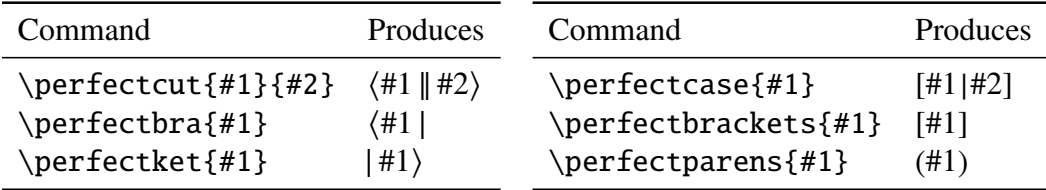

The effect of these commands is to let the delimiters grow according to the number of nested \perfectcommands (regardless of the size of contents). The package is originally intended for solving a notational issue regarding the representation of abstract-machine-like calculi in proof theory and computer science.

<sup>∗</sup><https://github.com/gadmm/perfectcut>

**General use** The package also defines \perfectunary and \perfectbinary for defining custom delimiters that behave similarly to the above ones. These commands should be considered when facing the need of nested delimiters that consistently grow regardless of the contents. (See "Advanced Use".)

## <span id="page-1-0"></span>**2 Example**

### **Using** perfectcut.sty

\usepackage{perfectcut} \let\cut\perfectcut

> The following states the idempotency of an adjunction: ⟨ *𝑡* | | | | | | | |  $\bar{\mu}$ x. $\langle \mu \alpha. \langle u \parallel e \rangle \mid$  $\left| \right. \left| \right. e' \right\rangle$ =  $\langle \mu \alpha. \langle t |$  $\left\|\bar{\mu}x.\langle u\,\|\,e\rangle\right\rangle$ | | | |  $e'$ The following states the commutativity of a strong monad: ⟨ *𝑡* | | | | | | | |  $\bar{\mu}$ *x*. $\langle u |$  $\|\bar{\mu}y.\langle v\,\|\,e\rangle$  $\sqrt{ }$ = ⟨  $\left| u \right|$ | | | |  $\bar{\mu}y.\langle t|$  $\|\bar{\mu}x.\langle v\,\|\,e\rangle$  $\sqrt{ }$ Using \underline to mark redexes:

$$
\delta(V, x, y, x, y)
$$
\n
$$
= \mu \star \langle V \parallel [\bar{\mu}x. \langle y \parallel \star) | \bar{\mu}x. \langle y \parallel \star) ] \rangle
$$
\n
$$
= \mu \star \langle V \parallel [\bar{\mu}x. \langle v \parallel \star) | \bar{\mu}z. \langle y \parallel \star) \rangle ] \rangle
$$
\n
$$
= \mu \star \langle V \parallel [\bar{\mu}z. \langle v \parallel \star) \rangle
$$
\n
$$
= \mu \star \langle V \parallel \bar{\mu}z. \langle y \parallel \star) \rangle
$$
\n
$$
= \mu \star \langle y \parallel \star \rangle = y
$$

## **Using** \left**,** \middle **and** \right **instead**

\renewcommand{\cut}[2]{\left\langle #1\middle|\mkern-2mu\middle|#2\right\rangle}

The following states the idempotency of an adjunction:

$$
\langle t \|\bar{\mu}x. \langle \mu\alpha. \langle u||e \rangle ||e' \rangle\rangle = \langle \mu\alpha. \langle t||\bar{\mu}x. \langle u||e \rangle\rangle ||e' \rangle
$$

The following states the commutativity of a strong monad:

$$
\langle t \|\bar{\mu}x, \langle u \|\bar{\mu}y, \langle v \|e \rangle \rangle \rangle = \langle u \|\bar{\mu}y, \langle t \|\bar{\mu}x, \langle v \|e \rangle \rangle \rangle
$$

Using \underline to mark redexes:

$$
\delta(V, x.y, x.y)
$$
  
=  $\mu \star \cdot \left\langle V \middle\| \left[ \bar{\mu}x. \langle y \Vert \star \rangle \middle\| \bar{\mu}x. \langle y \Vert \star \rangle \right] \right\rangle$   
=  $\mu \star \cdot \left\langle V \middle\| \left[ \bar{\mu}x. \langle v_1(x) \middle\| \bar{\mu}z. \langle y \Vert \star \rangle \rangle \middle\| \bar{\mu}x. \langle v_2(x) \middle\| \bar{\mu}z. \langle y \Vert \star \rangle \rangle \right] \right\rangle$   
=  $\mu \star \cdot \left\langle V \middle\| \underline{\bar{\mu}z.} \langle y \Vert \star \rangle \right\rangle$   
=  $\mu \star \cdot \left\langle y \middle\| \star \right\rangle = y$ 

As we can see, the legibility of the above rendering is hampered by multiple issues: the delimiters grow inconsistently, vertical bars have the wrong size, accents or underlines uselessly make the delimiters grow, and the spacing could be improved. The package is designed to fix these issues.

## <span id="page-2-0"></span>**3 Advanced use**

The package lets you define your own growing delimiters. Let us first stress that the size of these delimiters is entirely determined by the number of nestings and is insensitive to the size of the contents. If you need the size of the contents to be taken into account then it is probably sufficient to use \left and \right while tweaking \delimitershortfall and \delimiterfactor.

#### **Example**

The following displays a set {#1 ∣ #2} with delimiters appropriately sized if there are other \perfectcommands inside #1 and #2.

```
\def\Set#1#2{\perfectbinary{IncreaseHeight}\{|\}{#1\mathrel{}}{\mathrel{}#2}}
\[\Set{\perfectparens{a}}{\perfectparens{b}}\]
```

```
\overline{6}\left( a\right)\overline{(b)}
```
#### **Custom delimiters**

- \perfectunary#1#2#3#4 Displays #2 #4 #3 where #2 and #3 are delimiters. The delimiters grow according to #1 which must be one of IncreaseHeight, CurrentHeight, or CurrentHeightPlusOne.
- \perfectbinary#1#2#3#4#5#6 Displays #2 #5 #3 #6 #4 where #2, #3 and #4 are delimiters. The delimiters grow according to #1 which must be one of IncreaseHeight, CurrentHeight, or CurrentHeightPlusOne.

#### **Stock delimiters**

The stock commands behave as follow:

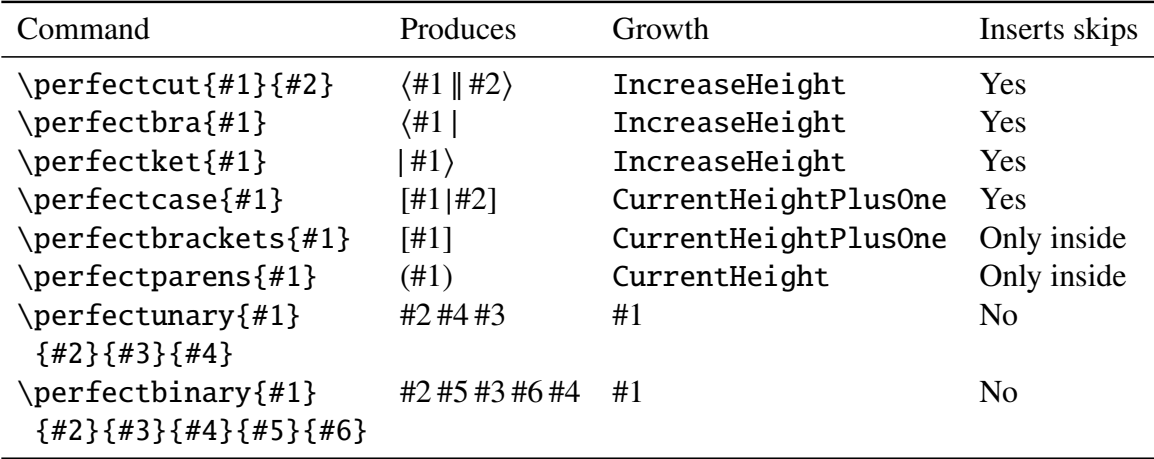

## <span id="page-3-0"></span>**4 Options**

#### **Option** mathstyle

With this option, the command \currentmathstyle from the package mathstyle is used instead of the command \ThisStyle from the scalerel package. The latter (default) uses \mathchoice which has exponential time complexity in the number of nestings. The former does not use \mathchoice but redefines many primitives and is therefore a source of incompatibilities.

#### **Option** realVert

With the option realVert, the double bars are obtained with the *\Vert command*. But without it, two \vert symbols are used and their spacing is controlled with \cutinterbarskip. Also, It realVert is not activated, then a penalty (binoppenalty) is added, such that  $\langle \mu \alpha. \langle a \parallel b \rangle \vert$  $|\bar{\mu}$ *x*. $\langle c \parallel d \rangle$ splits across lines.

### **Option** fixxits

For some reason that the author was unable to identify, the vertical alignment is wrong with the Opentype XITS math font with XeTeX. The option fixxits fixes this behaviour.

#### **Customisation**

The following mu-skips can be redefined in your preamble:

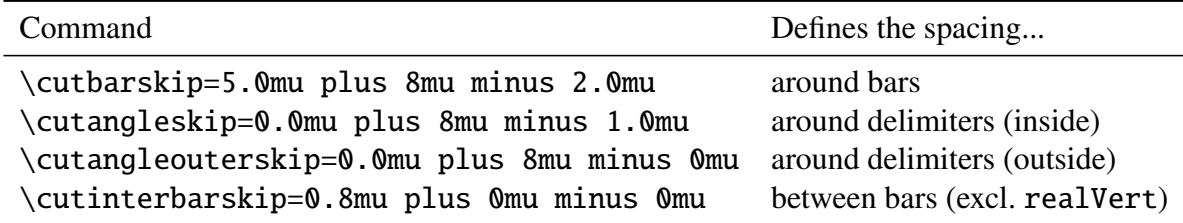

(1 mu equals 1∕18 of an em in the current math font.)

## <span id="page-4-0"></span>**5 Reimplementation of fixed-size delimiters**

In addition, I provide the following corrections and generalisations of \big,\bigg, etc. Why not using the latter? Because both the plain T<sub>E</sub>X and the amsmath versions can be incorrect when changing the math font, the font size, the math style or \delimitershortfall. Moreover, Opentype math fonts sometimes offer more than five sizes. For this package we need a robust solution.

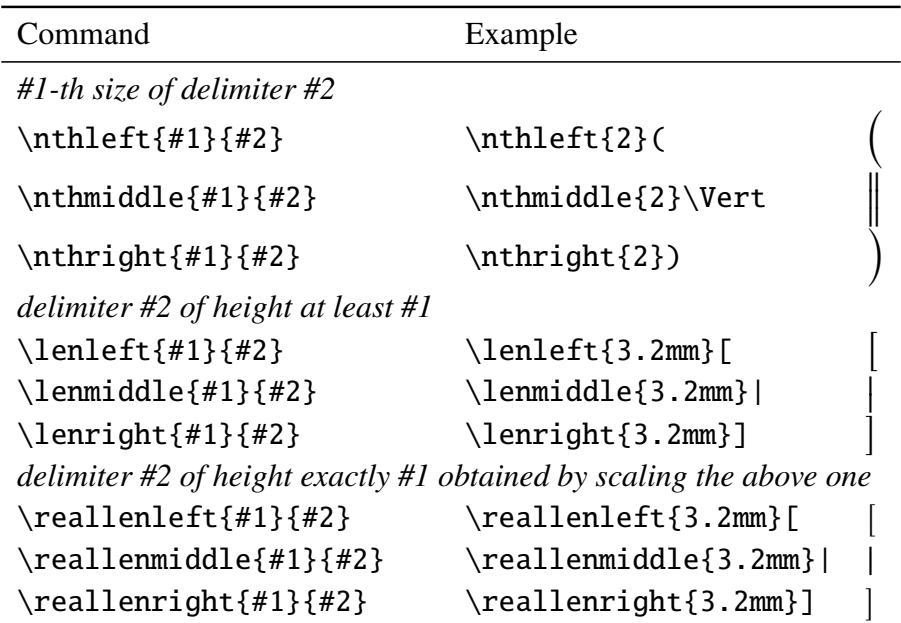

### **Example with** \nthleft

\nrthleft0(\nthleft1(\nthleft2(\nthleft3(\nthleft4(\nthleft5(\nthleft6(

#### (  $\frac{d}{dt}$ ⎜ ⎜ ⎝  $\overline{1}$ ⎜ ⎜ ⎜ ⎝

## **Example with** \big**,**\Big**,**\bigg**,**\Bigg

(\big(\Big(\bigg(\Bigg(

( ( (((

The above uses the \big commands from the amsmath package. The amsmath package corrects issues with the original T<sub>E</sub>X commands, but I could still notice inconsistencies, such as  $\big\}$ starting at size 2, under some font combinations. \nthleft, \nthright and \nthmiddle are implemented in a more robust way.

## <span id="page-5-0"></span>**6 License**

This work may be distributed and/or modified under the conditions of the LATEX Project Public License, either version 1.3 of this license or (at your option) any later version. Refer to the README file.